<<HTML & Web >>

<<HTML & Web >>

- 13 ISBN 9787111106166
- 10 ISBN 7111106164

出版时间:2002-9

作者:(美)Kris Jamsa Konrad King Andy Anderson

页数:495

PDF

http://www.tushu007.com

, tushu007.com

<<HTML & Web >>

 $Web$ 

Java applet ActiveX JavaScript ASP PHP4  $\mathbf{W}\mathbf{e}\mathbf{b}$ 

, tushu007.com

 $ATML$ 

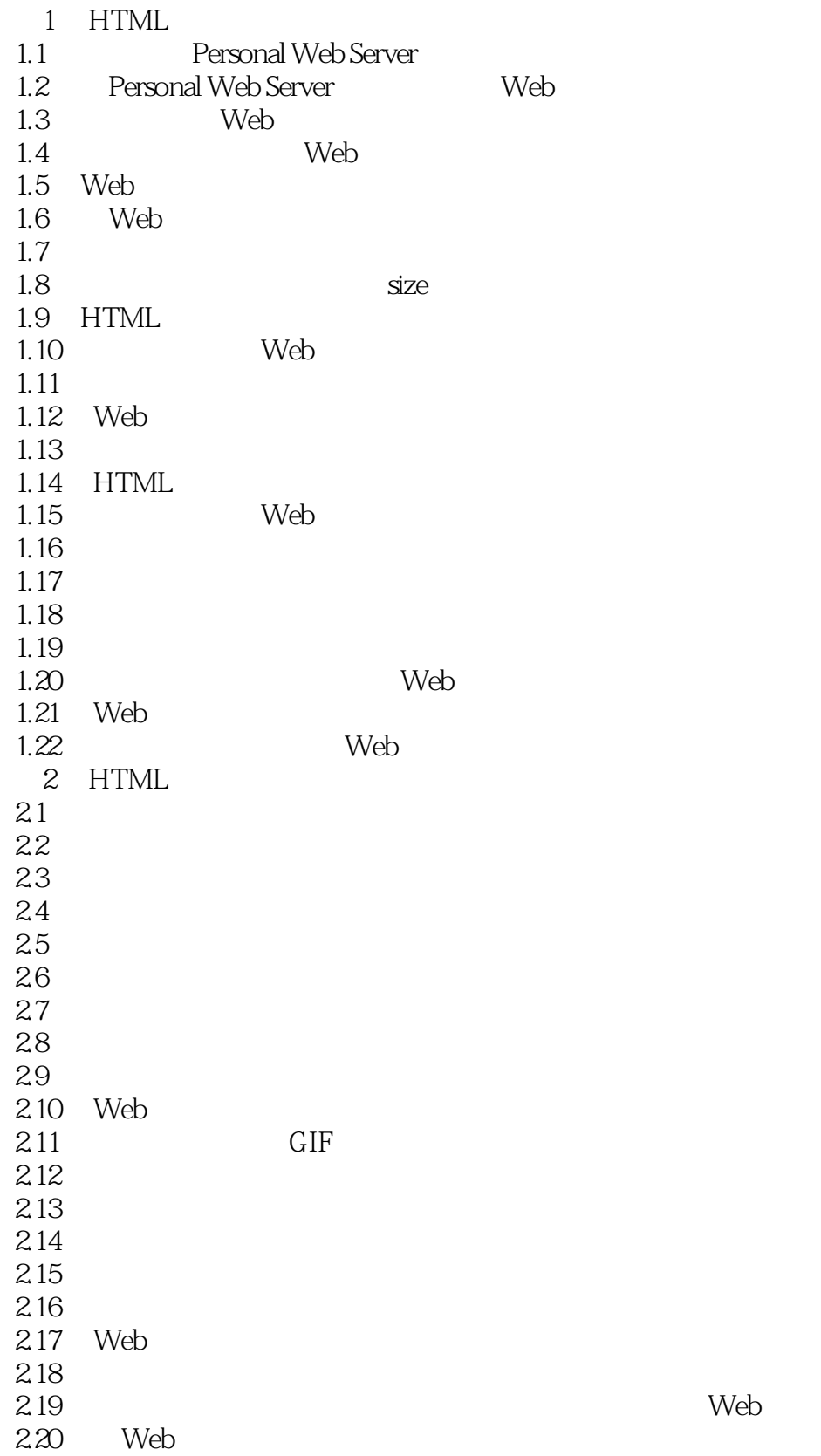

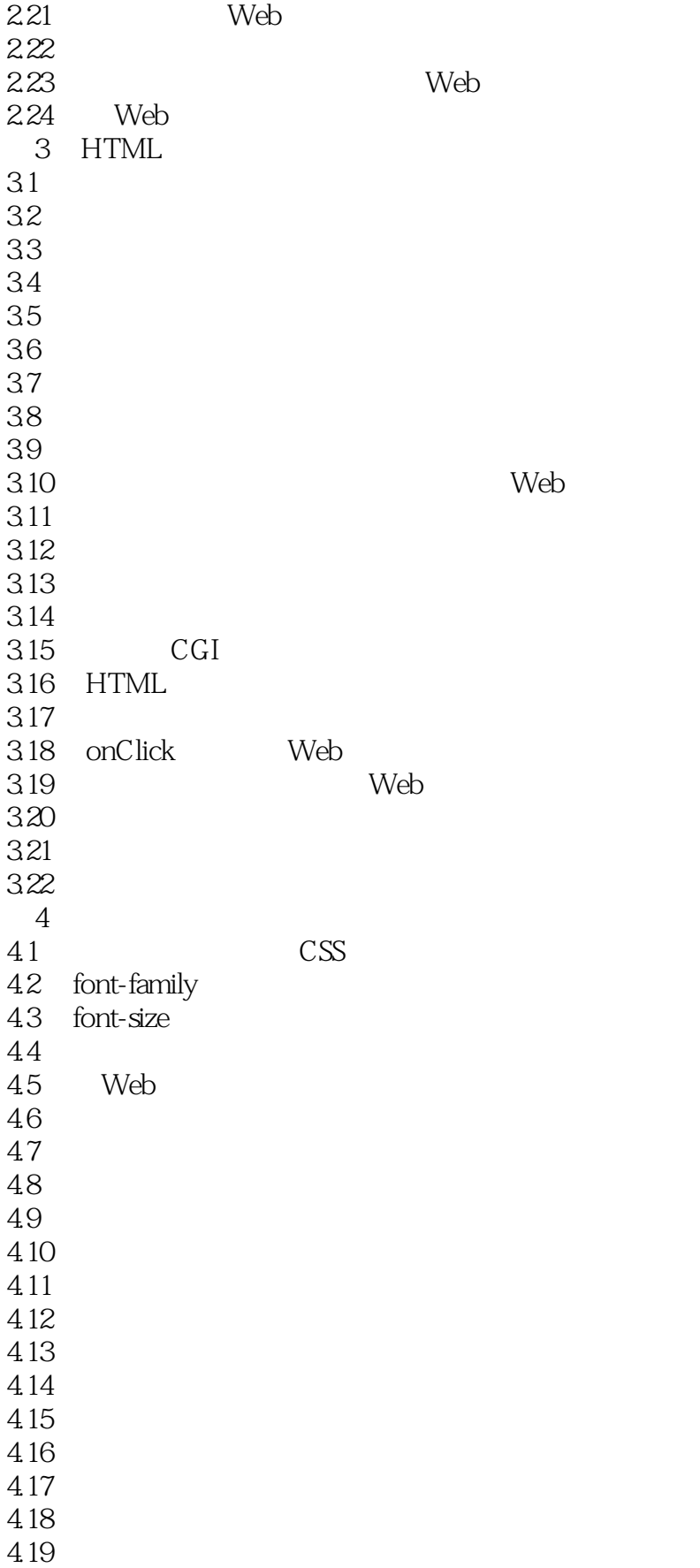

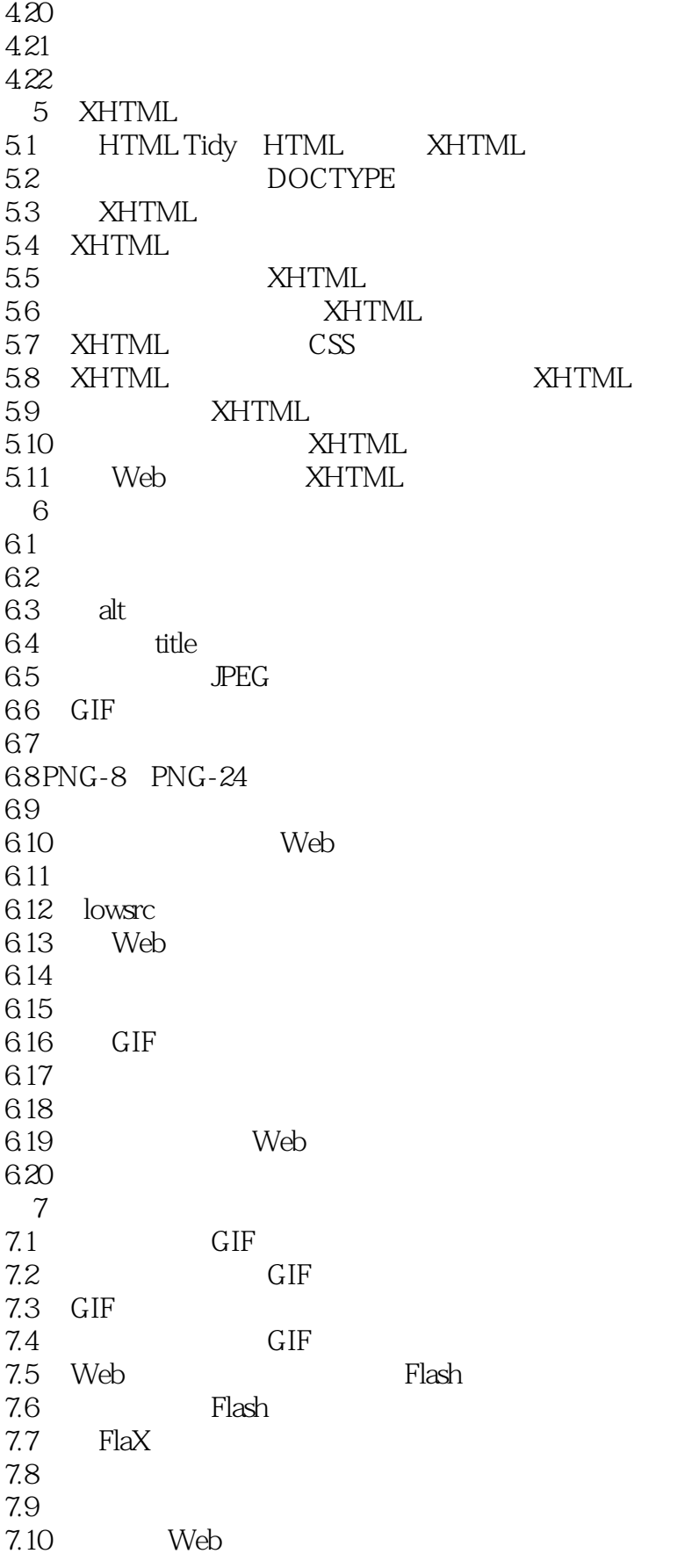

## <<HTML & Web >>

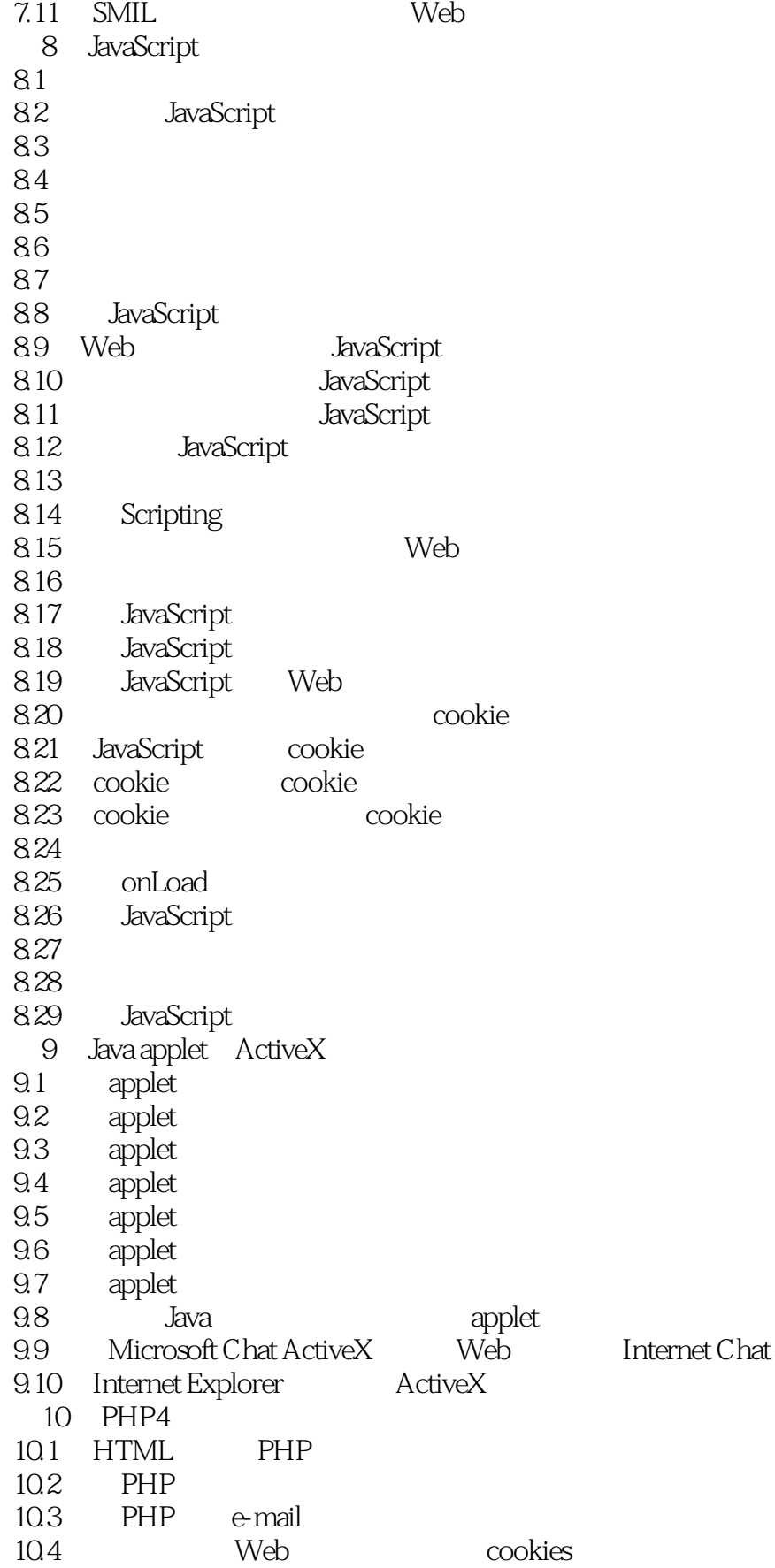

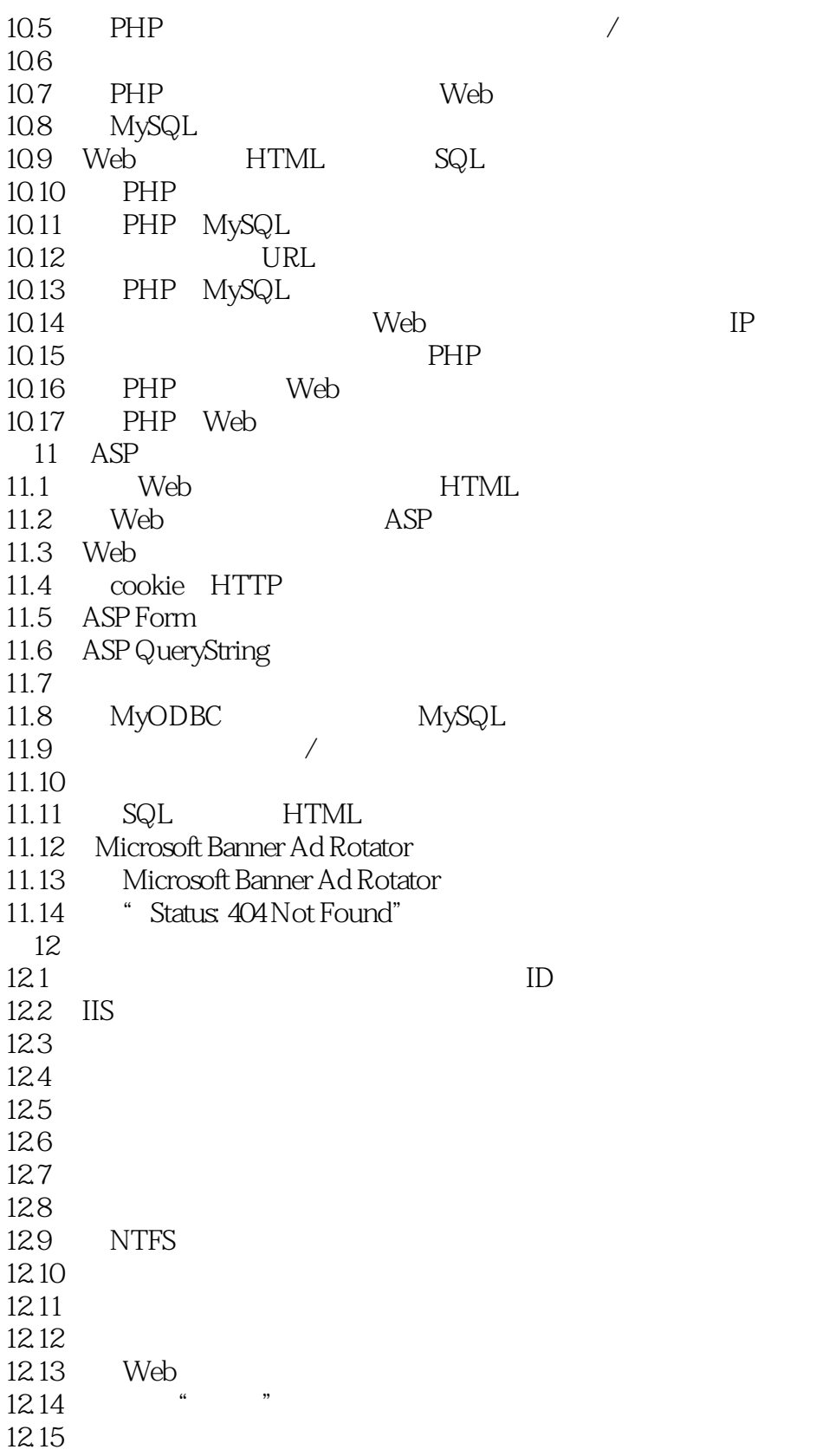

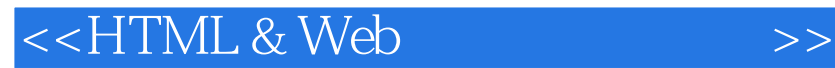

本站所提供下载的PDF图书仅提供预览和简介,请支持正版图书。

更多资源请访问:http://www.tushu007.com

, tushu007.com